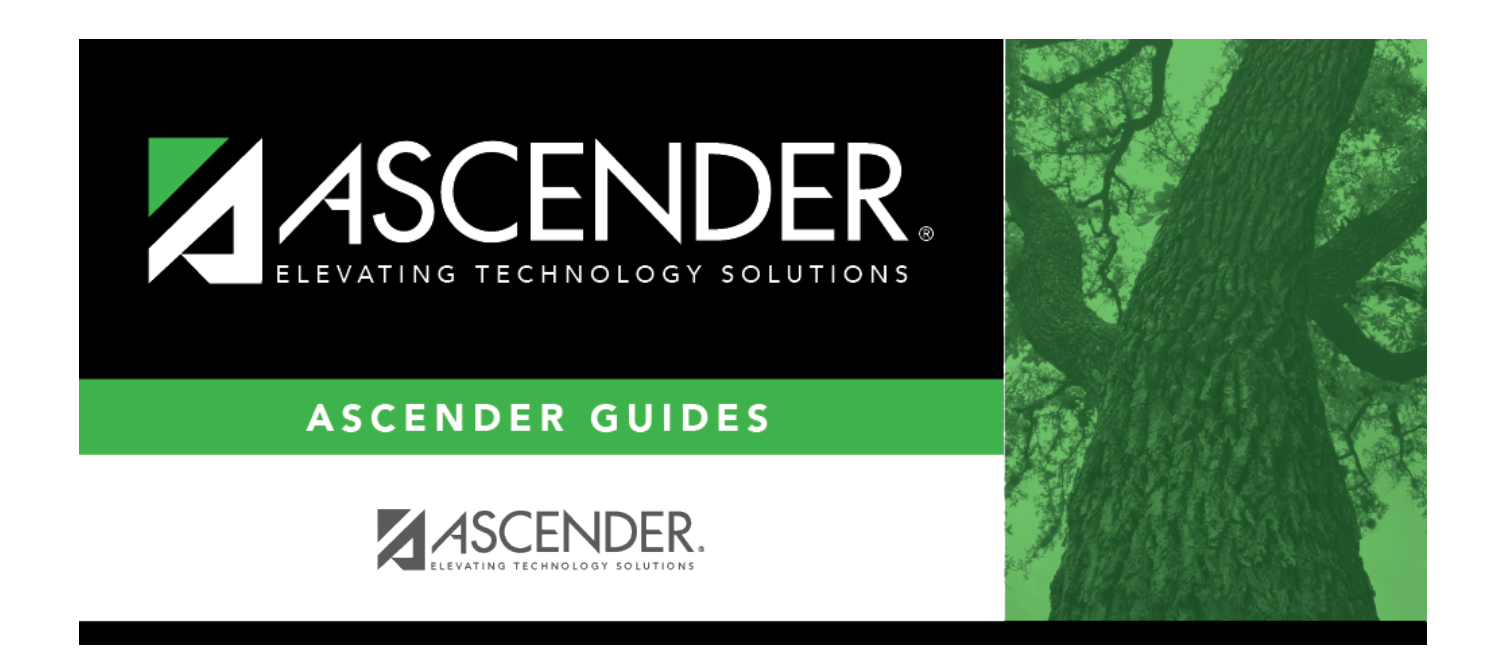

# **Other functions and features:**

### **Table of Contents**

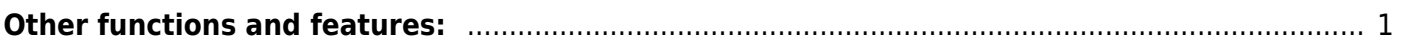

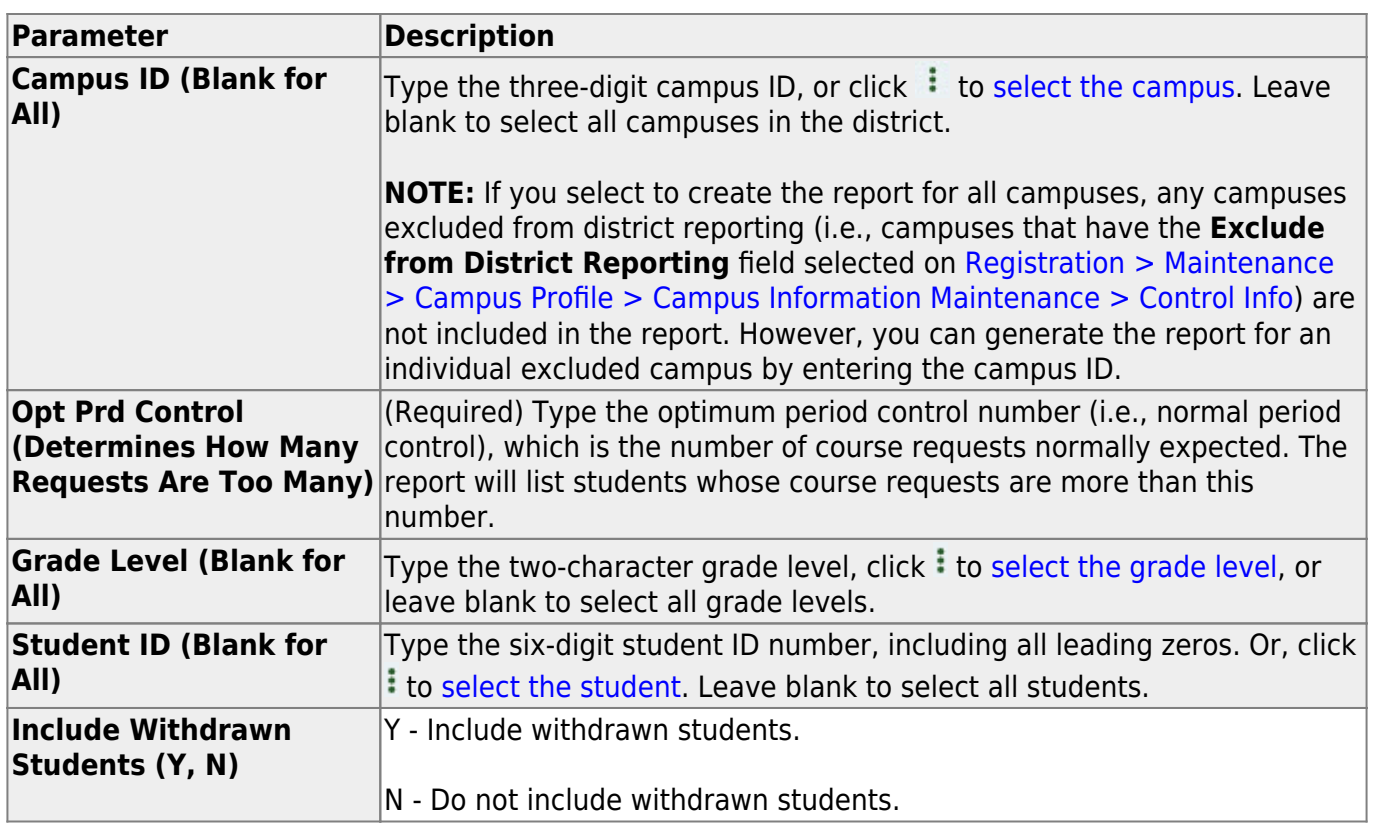

# <span id="page-4-0"></span>**Other functions and features:**

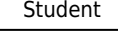

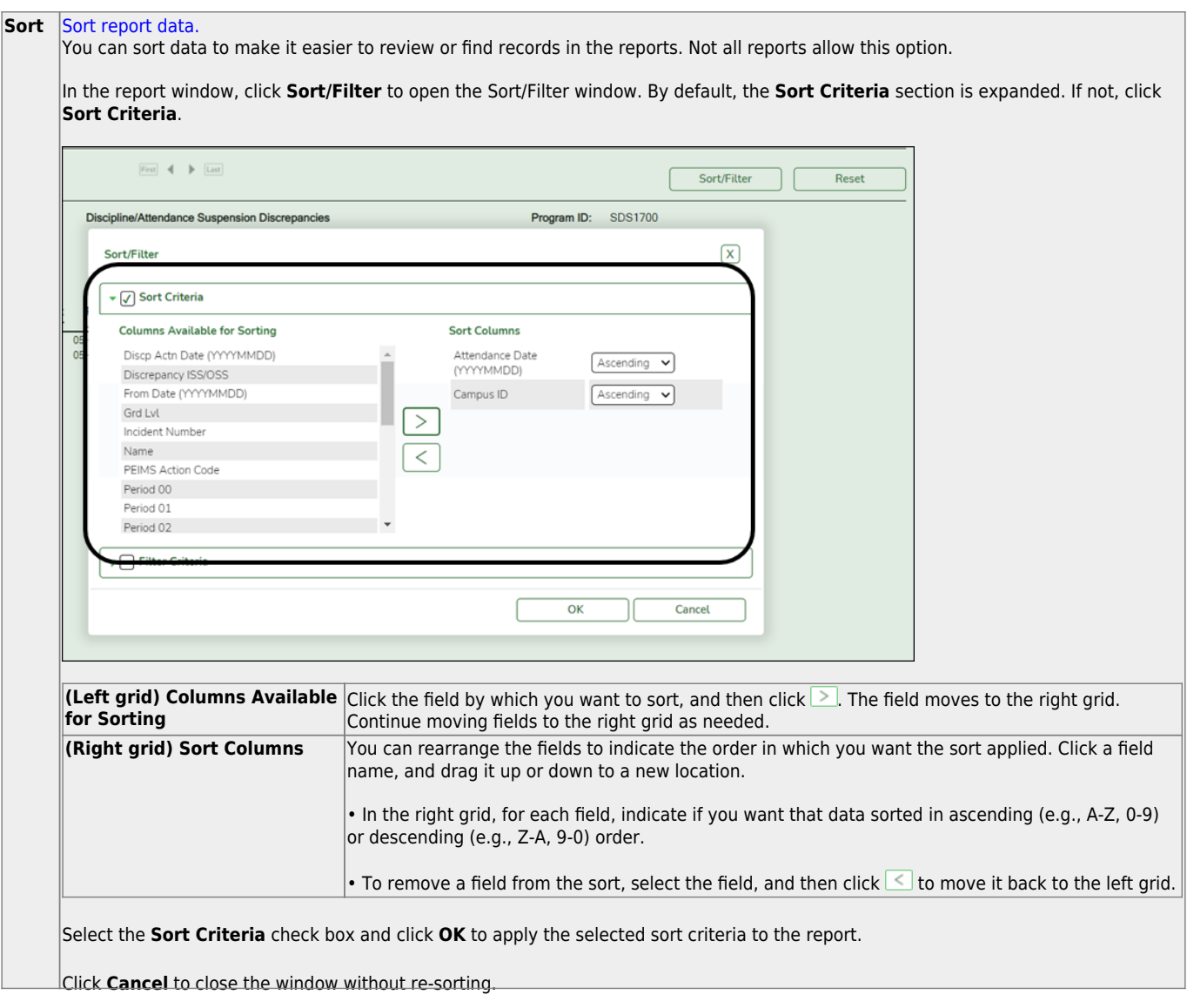

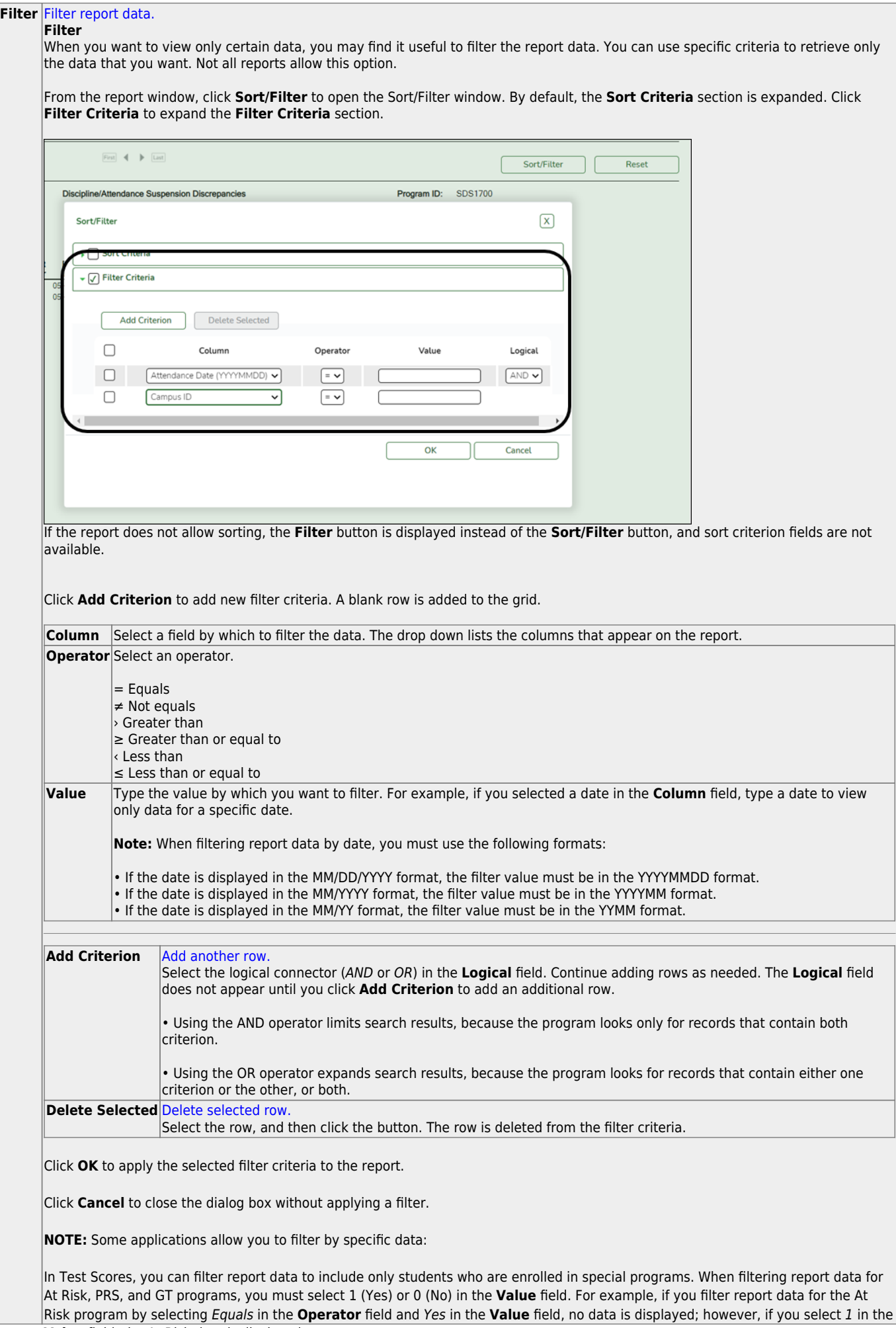

#### Student

#### **Reset** [Reset report data.](#page--1-0)

Click to restore the report to the original view, removing all sorting and filtering that has been applied.

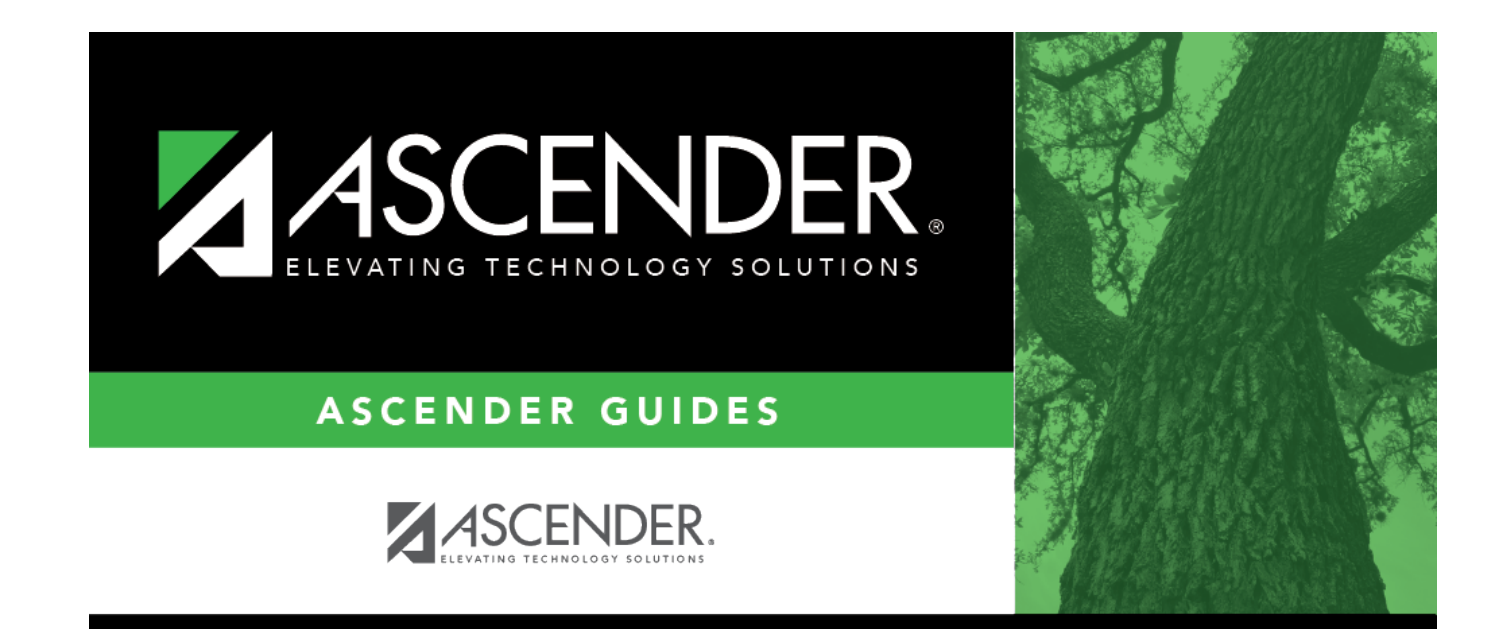

## **Back Cover**